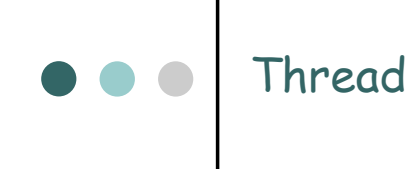

## Thread  $\bullet\bullet\bullet$ o Motivazioni | Modelli Multithread | Pthread, Threads in Win32, Thread in Java | Problematiche relative ai Thread | Thread Windows XP o Thread Linux

# Applicazioni reali

- o Browser web
	- $\bullet$  Rappresentazione dati sullo schermo
	- z Più finestre che caricano dati diversi
	- Reperimento di dati dalla rete

#### o Elaboratore testi

- $\bullet$  Acquisizione dati da tastiera
- Visualizzazione sullo schermo
- $\bullet~$  Correttore ortografico durante battitura

#### o Server web

 $\bullet\,$  Richieste multiple da gestire

# Creazione di nuovi processi

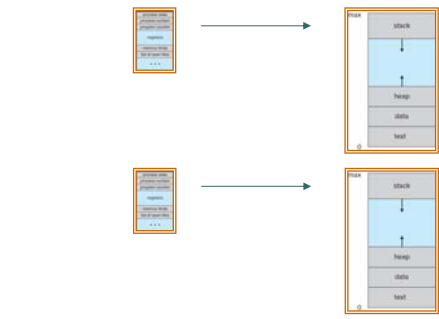

fork()

La creazione di un nuovo processo costa I tempi di context switch sono elevati

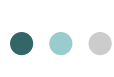

#### Processi a singolo thread e processi multithread

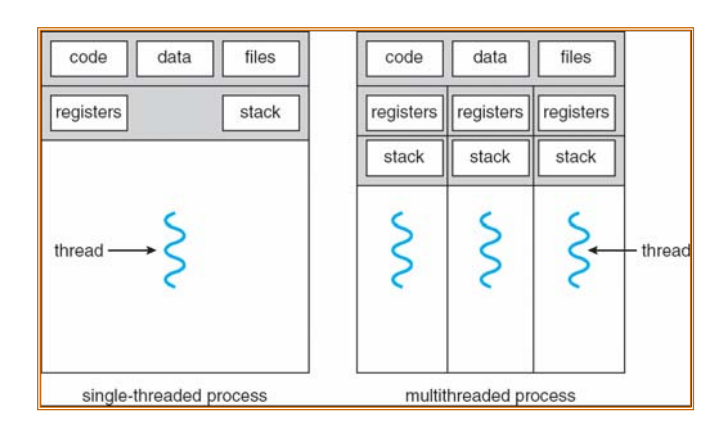

#### Unix: processo a singolo thread e processo multithread

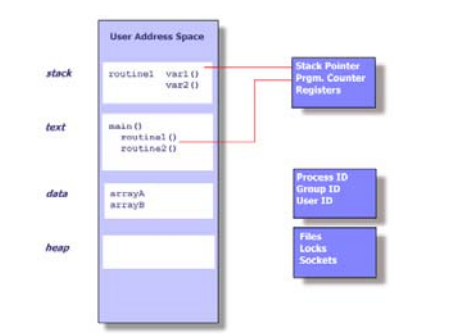

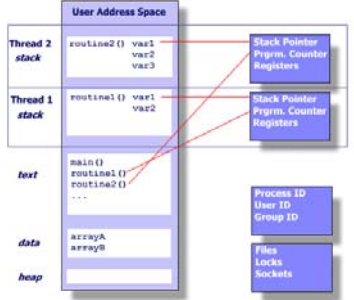

Benefici

- o Prontezza di risposta
- o Condivisione delle risorse

#### o Economia

o Uso di architetture multiprocessore

#### Thread vs Processi

La tabella che segue compara i tempi richiesti dall'esecuzione di **fork()** <sup>e</sup>**pthread\_create(),** rispettivamente. I tempi riguardano la creazione di 50.000 processi/thread e sono espressi in secondi

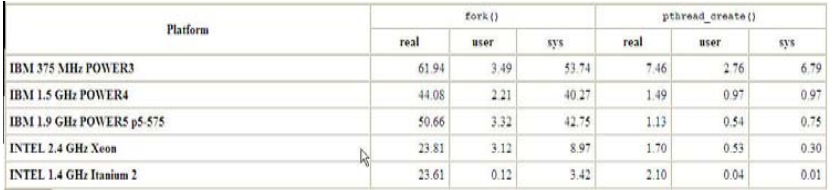

### User Thread e Kernel Thread

- $\circ~$  I thread possono essere distinti in thread a livello utente e thread a livello kernel
- | I primi sono gestiti "senza l'aiuto" del kernel
- o I secondi sono gestiti direttamente dal sistema operativo
- | In ultima analisi deve esistere una relazione tra i thread utente e i thread del kernel

### Modelli di programmazione multithread

- o Molti-a-uno
- o Uno-a-uno
- o Molti-a-Molti
- o Ibrido

#### Molti-a-uno

- $\circ~$  Molti thread a livello utente vengono mappati su un singolo thread del kernel
- o Esempi:
	- Solaris Green Thread
	- $\bullet\,$  GNU Portable Thread

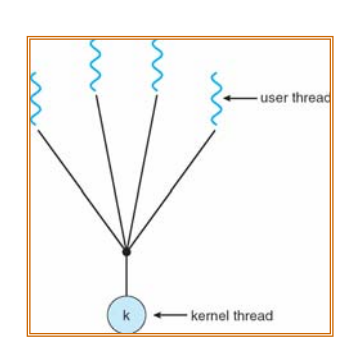

#### Modello uno-a-uno

- o Ogni thread utente viene mappato su un thread del kernel
- o Esempi
	- Windows NT/XP/2000
	- Linux
	- Solaris 9 e versioni successive

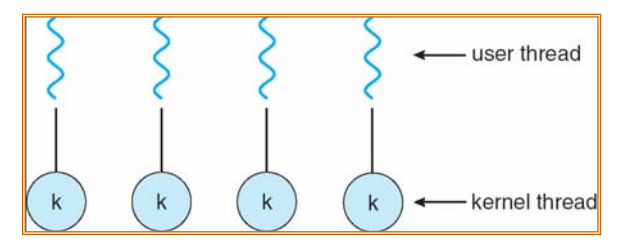

#### Modello molti-a-molti

- | Diversi thread utente vengono mappati su diversi thread del kernel
- o Permette al sistema operativo di creare un numero sufficiente di kernel thread per gestire i thread utenti
- | Solaris prima della versione 9
- o Windows NT/2000 attraverso il pacchetto ThreadFiber

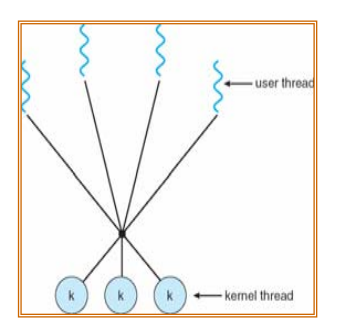

#### Modello a due livelli

- | Simile al modello molti-amolti, eccetto che permette di mappare un thread utente su un kernel thread
- o Esempi
- $\bullet$  IRIX
- $\bullet$  HP-UX
- $\bullet$  Tru64 UNIX
- Solaris 8 e versioni precedenti

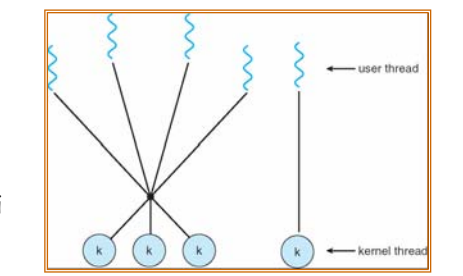

#### Pthread

- o API disegnata in accordo allo standard POSIX (IEEE 1003.1c) per la creazione e la sincronizzazione dei thread
- o L'API specifica il comportamento del thread offerto dalla libreria: l' implementazione dipende dallo sviluppo della libreria
- $\circ~$  Comune nei sistemi operativi UNIX

#### **#include <pthread.h> #include <stdio.h>int sum; /\* this data is shared by the thread(s) \*/ void \*runner(void \*param); /\* the thread \*/ int main(int argc, char \*argv[]) { pthread\_t tid; /\* the thread identifier \*/ pthread\_attr\_t attr; /\* set of attributes for the thread \*/ if (argc != 2) {** Pthread

**}**

**}**

**fprintf(stderr,"usage: a.out <integer value>\n"); /\*exit(1);\*/ return -1;**

**if (atoi(argv[1]) < 0) { fprintf(stderr,"Argument %d must be non-negative\n",atoi(argv[1])); /\*exit(1);\*/ return -1;**

**/\* get the default attributes \*/ pthread\_attr\_init(&attr**);

#### **/\* create the thread \*/ pthread\_create(&tid,&attr,runner,argv[1]); /\* now wait for the thread to exit \*/ pthread\_join(tid,NULL); printf("sum = %d\n",sum); } /\*\* \* The thread will begin control in this function \*/void \*runner(void \*param) O** O Pthread **••** Thread Windows XP **#include <stdio.h> #include <windows.h>DWORD Sum; /\* data is shared by the thread(s) \*/ /\* the thread runs in this separate function \*/ DWORD WINAPI Summation(PVOID Param) DWORD Upper = \*(DWORD \*)Param; for (DWORD i = 0; i <= Upper; i++) Sum += i;**

#### **DWORD ThreadId; HANDLE ThreadHandle; int Param; // do some basic error checking if (argc != 2) { fprintf(stderr,"An integer parameter is required\n"); return -1; } Param = atoi(argv[1]); if (Param < 0) { fprintf(stderr, "an integer >= 0 is required \n"); return -1; } // create the thread ThreadHandle = CreateThread(NULL, 0, Summation, &Param, 0, &ThreadId); if (ThreadHandle != NULL) { WaitForSingleObject(ThreadHandle, INFINITE); CloseHandle(ThreadHandle); printf("sum = %d\n",Sum);**

**int main(int argc, char \*argv[])**

**}**

### Thread Java

- $\circ$ I thread Java vengono gestiti dalla JVM
- $\circ$ I thread Java vengono creati:

**int i, upper = atoi(param);**

**}**

**if (upper > 0) {**

**pthread\_exit(0);**

**for (i = 1; i <= upper; i++) sum += i;**

**sum = 0;**

**}**

- 1. Estendendo la classe Thread
- 2. Implementando l'interfaccia Runnable

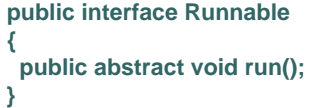

### Esempio diThread Java

**return 0;**

**}**

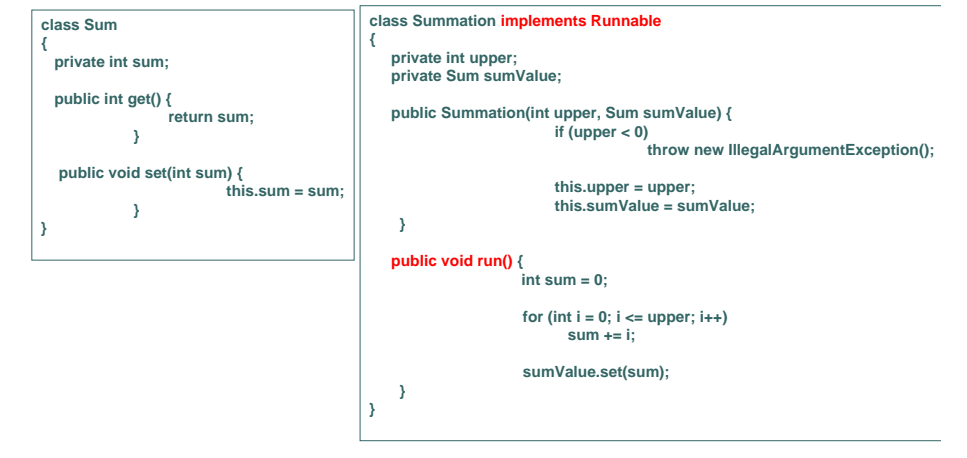

#### Esempio diThread Java

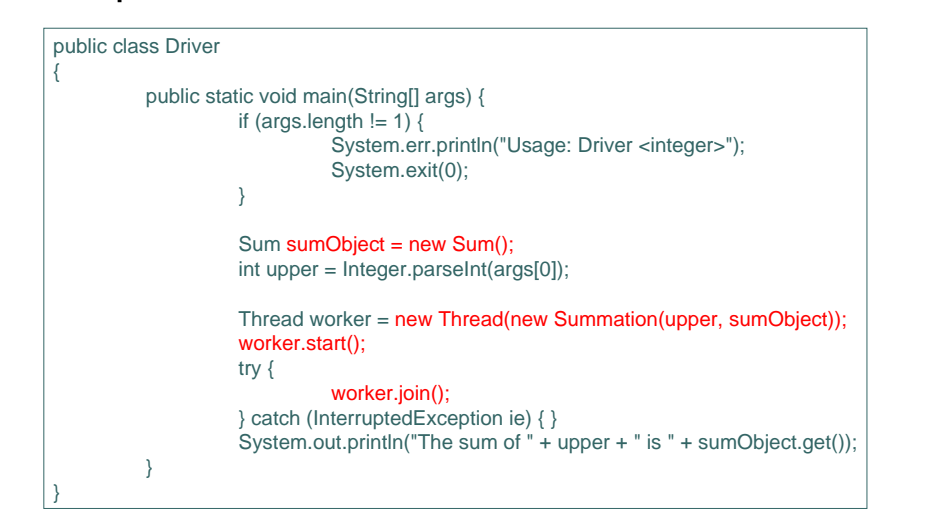

#### Problematiche relative ai Thread

- | Semantica delle chiamate **fork()** ed **exec()**
- o Cancellazione dei thread
- o Gestione dei segnali
- o *G*ruppi di thread
- o Dati specifici del thread
- | Attivazione dello schedulatore

#### Semantica di fork() ed exec()

- | La **fork()** duplica solo il thread chiamante o tutti i thread?
- | La **exec()** funziona come nei sistemi Unix standard
- | Alcuni sistemi implementano due **fork(),** una che duplica tutti i thread, l'altra che duplica solo il chiamante

#### Cancellazione dei thread

- o Terminazione di un thread (thread target) prima che ha finito
- | Due approcci generali:
	- z **Cancellazione asincrona:** termina il thread target immediatamente
	- z **Cancellazione differita:** permette al thread target di controllare periodicamente se deve essere cancellato

### Gestione dei segnali

- o  $\:$ I segnali sono usati nei sistemi UNIX per comunicare ad un processo che un certo evento si è verificato
- | I segnali possono essere sincroni o asincroni rispetto all'esecuzione (e.g., divisione per 0, CTRL C)
- | Un **gestore di segnale** viene usato per elaborare il segnale
	- 1. Un segnale viene generato da un evento particolare
	- 2. Il segnale viene inviato al processo
	- 3. Il segnale viene gestito

#### Gestione segnali in presenza di più oeshione segnan in presenza arpia and announced and containing of the Gruppi di thread

#### Opzioni:

- $\bullet$  Inviare il segnale al thread a cui il segnale si applica
- $\bullet$  Inviare il segnale a tutti i thread del processo
- $\bullet$  Inviare il segnale ad alcuni thread del processo
- $\bullet$  Designare uno specifico thread alla ricezione di tutti i segnali per il processo

#### Esempio d'uso dei segnali

**#include <stdio.h>#include <signal.h>**

**#define BUFFER\_SIZE 50**

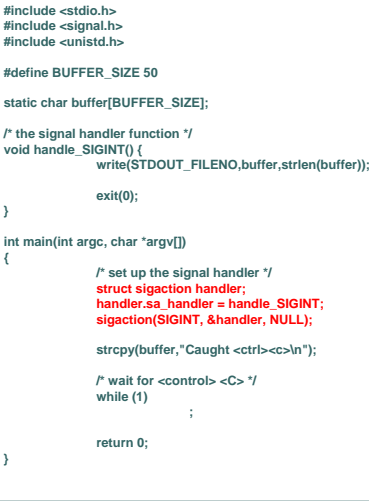

 $\circ~$  Crea un certo numero di thread in un pool dove essi attendono in attesa di lavoro

#### o Vantaggi:

- $\bullet\,$  Usualmente leggermente più veloce servire una richiesta attraverso un thread esistente piuttosto che creandone uno nuovo
- z Permette di limitare il numero di thread nelle applicazioni alla taglia del pool

#### Win32 Thread Pool

- Simile a creare un singolo thread
- Un puntatore ad una funzione, e.g. **PoolFunction**, viene passato ad una delle funzioni per i pool di thread
	- **QueueUserWorkItem(&PoolFunction, NULL,0);**
- Un thread dal pool viene chiamato ad eseguire la funzione
- Il package *java.util.concurrent* (Java 1.5) fornisce funzioni per pool di thread

#### Dati specifici del thread

- o Ogni thread ha la propria copia di dati
- | Utile quando non si ha controllo sul processo di creazione dei thread (i.e., quando si usa un pool di thread)

### Thread utente e kernel thread

- | Sia il modello molti-a-molti che il modello a due livelli richiedono comunicazione per mantenere il numero appropriato di kernel thread per gestire i thread utenti creati dall' applicazione
- | Solitamente, ad un thread utente è allocato un LWP (lightweight process), che la libreria dei thread utente vede come un processore virtuale
- o Ogni LWP viene eseguito da un thread del kernel

#### Thread utente e kernel thread

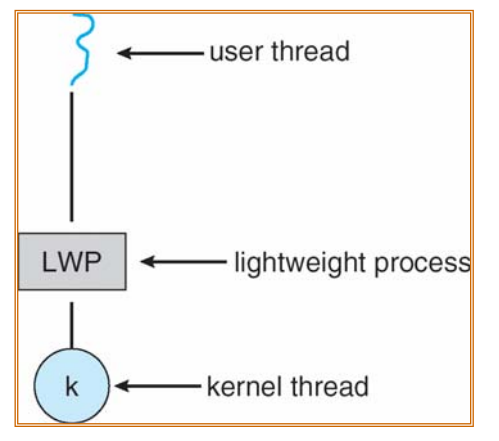

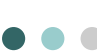

#### Comunicazione tra thread utente e kernel thread

- | Schedulatore attivato da una **upcall,** gestito da un **upcall handler**
- o Il kernel fornisce all'applicazione LWP, su cui i thread utenti sono eseguiti
- | Un evento (e.g., un thread sta per bloccarsi per I/O) viene comunicato dal kernel alla libreria tramite una upcall
- | Un upcall handler (thread speciale della libreria) riceve un LWP e gestisce l'evento. Nel nostro caso, salva il contesto del thread che si blocca e recupera il LWP su cui "girava"
- | Assegna, eventualmente, l 'LWP ad un altro thread pronto

#### Implementazione dei Kernel Thread in Windows XP

- | Implementa il modello uno-a-uno
- o Ogni thread contiene
	- Un thread id
	- $\bullet\,$  Un insieme di registri
	- $\bullet\,$  Fornisce stack utente e kernel separati
	- $\bullet\;$  Area di memorizzazione di dati privati
- o L'insieme dei registri, gli stack e l'area privata di memorizzazione dei dati, sono noti come **contesto** dei thread
- o Le strutture di dati primarie di un thread includono:
	- $\bullet$  ETHREAD (executive thread block)
	- KTHREAD (kernel thread block)
	- TEB (thread environment block)

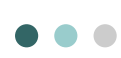

#### Implementazione dei Kernel Thread in Windows XP

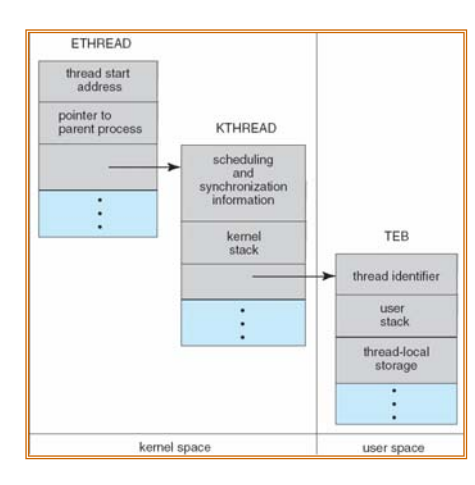

#### Implementazione dei kernel thread in Linux

- o Linux usa il nome generico di *task* piuttosto che i nomi di processi e thread
- o La creazione di un thread avviene attraverso la chiamata di sistema **clone()**
- | **clone()** permette ad un task figlio di condividere lo spazio di indirizzamento del task (processo) padre

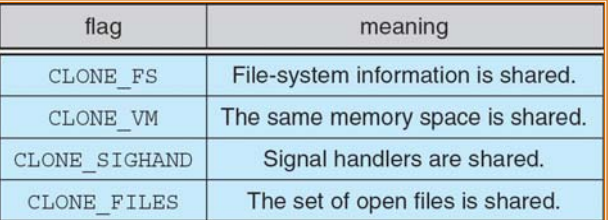